## **Inserimento dei programmi e relazioni finali su scuolanext**

A parziale integrazione della Nota Prot. 0002640 del 24/05/2017 "adempimenti di fine anno scolastico 2016/17" , alla voce "I DOCENTI DEVONO" , il punto 2 viene così integrato per l'inserimento dei programmi svolti e le relazioni finali DA INSERIRE ANCHE SUL REGISTRO ELETTRONICO ARGO secondo la seguente procedura illustrata nella seguente immagine esemplificativa:

Accedere da scuolanext

Cliccare nel menù di sinistra:

1-DIDATTICA E TABELLE

- 2- PROGRAMMAZIONE
- 3-Aprire la cartella della classe di riferimento

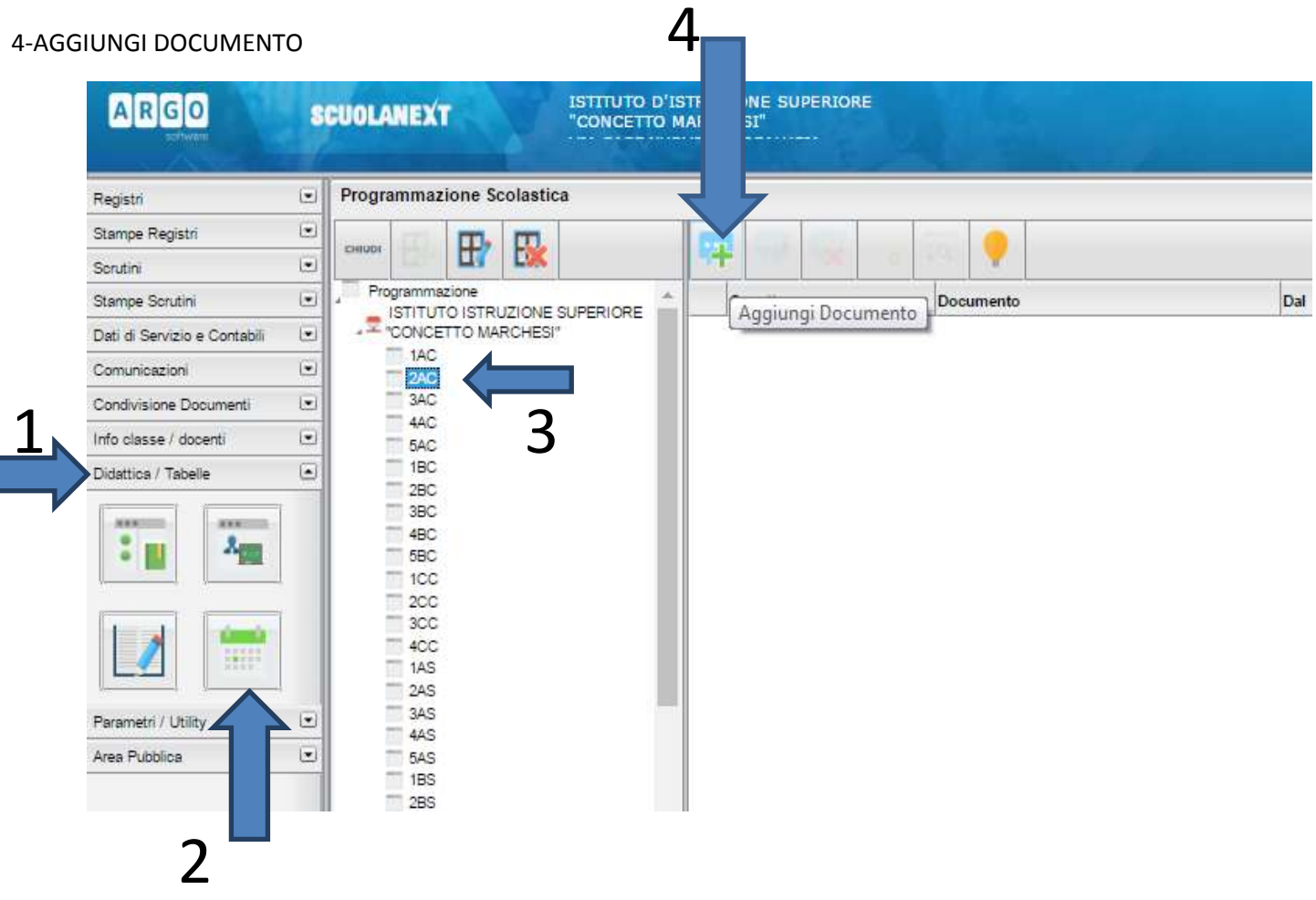

## **salvare i file nelle cartelle predisposte per classe e di nominare il relatvo file con la precisa indicazione di quanto contene (es. "Italiano programma finale IAS", oppure "Italiano relazione finale IAS")**.

N.B. Relazioni finali e programmi didattici **NON DOVRANNO** essere stampati.

Il Dirigente Scolastico

Dott.ssa Lucia Maria Sciuto